## **Contents**

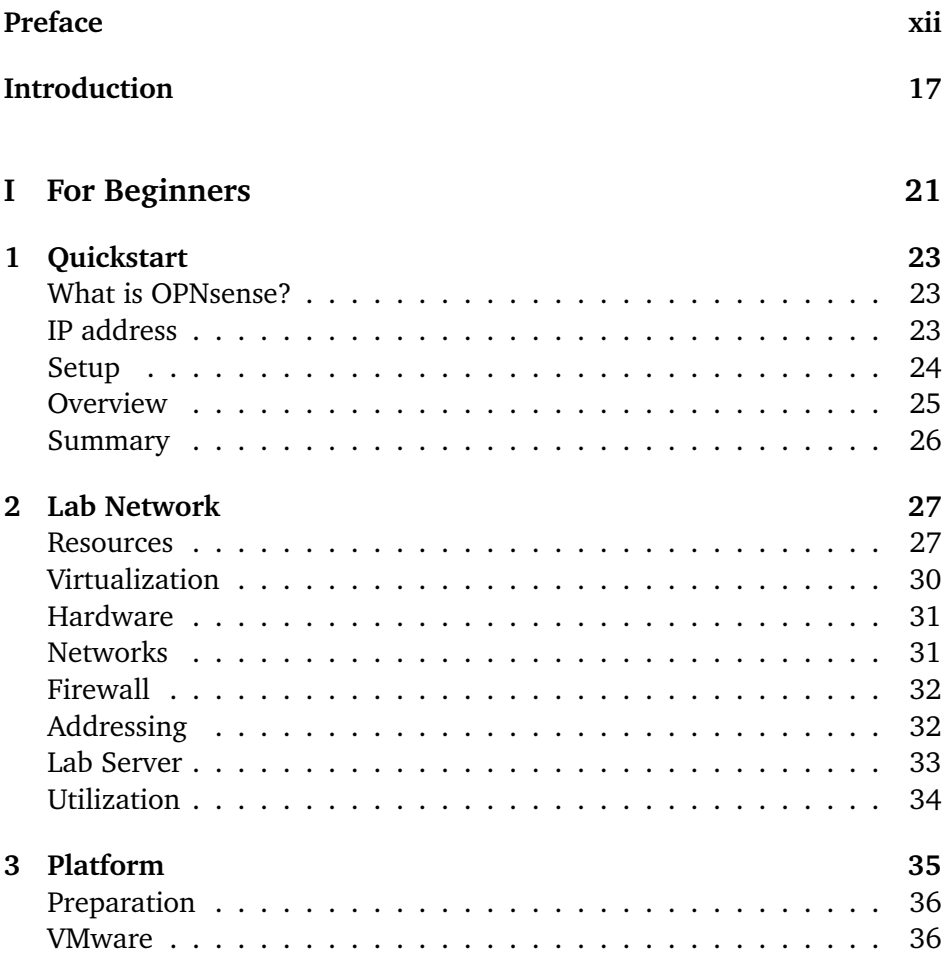

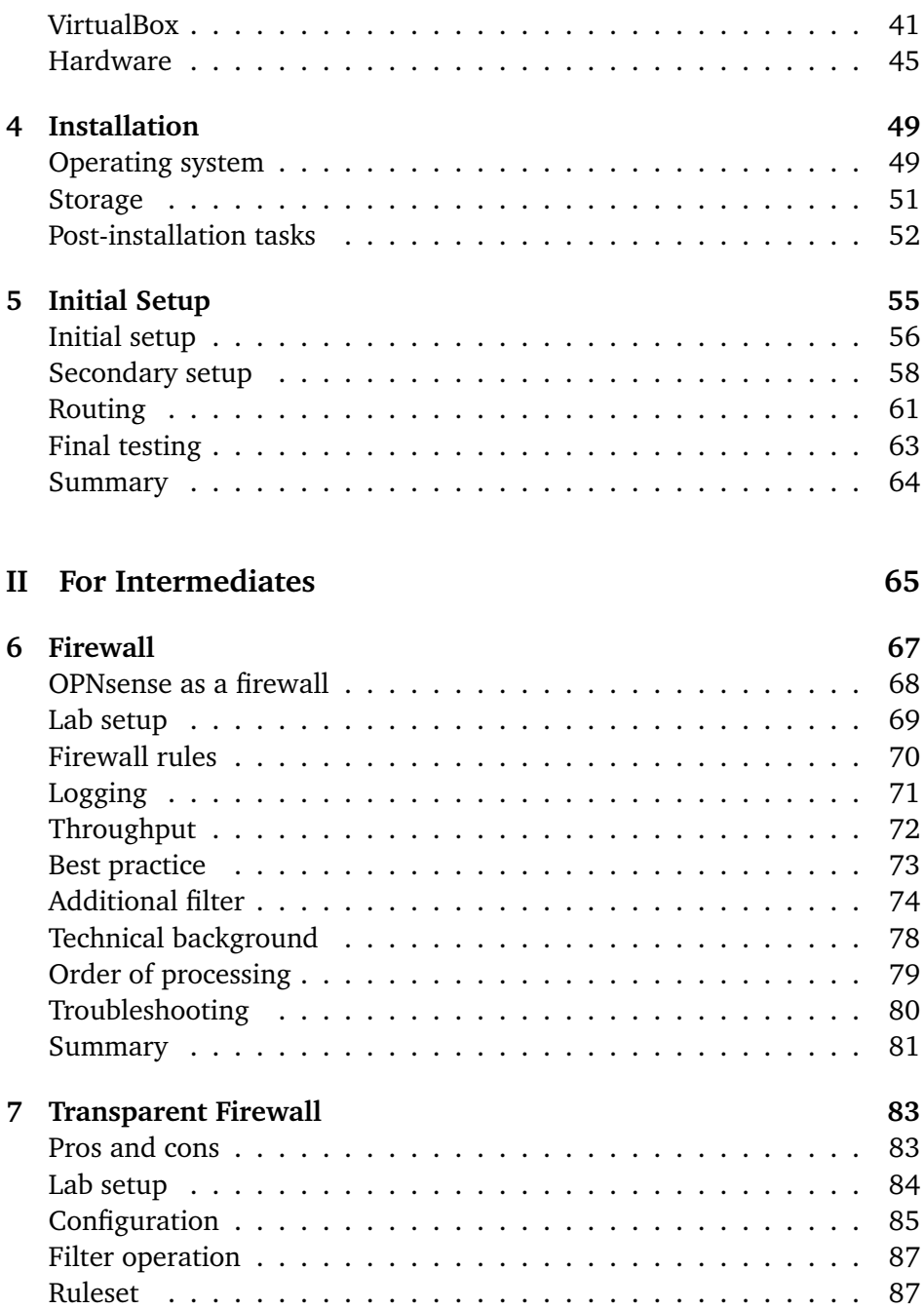

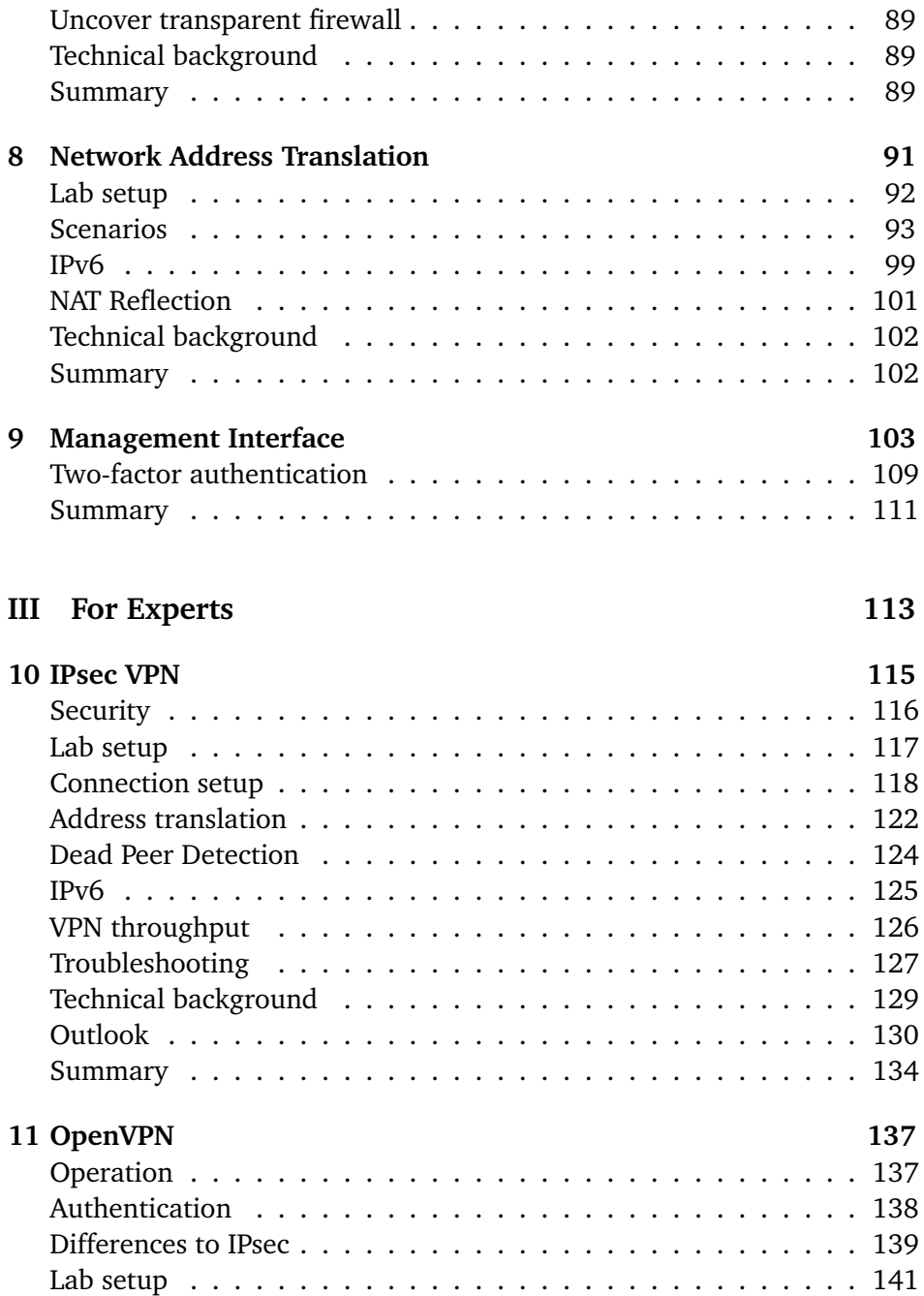

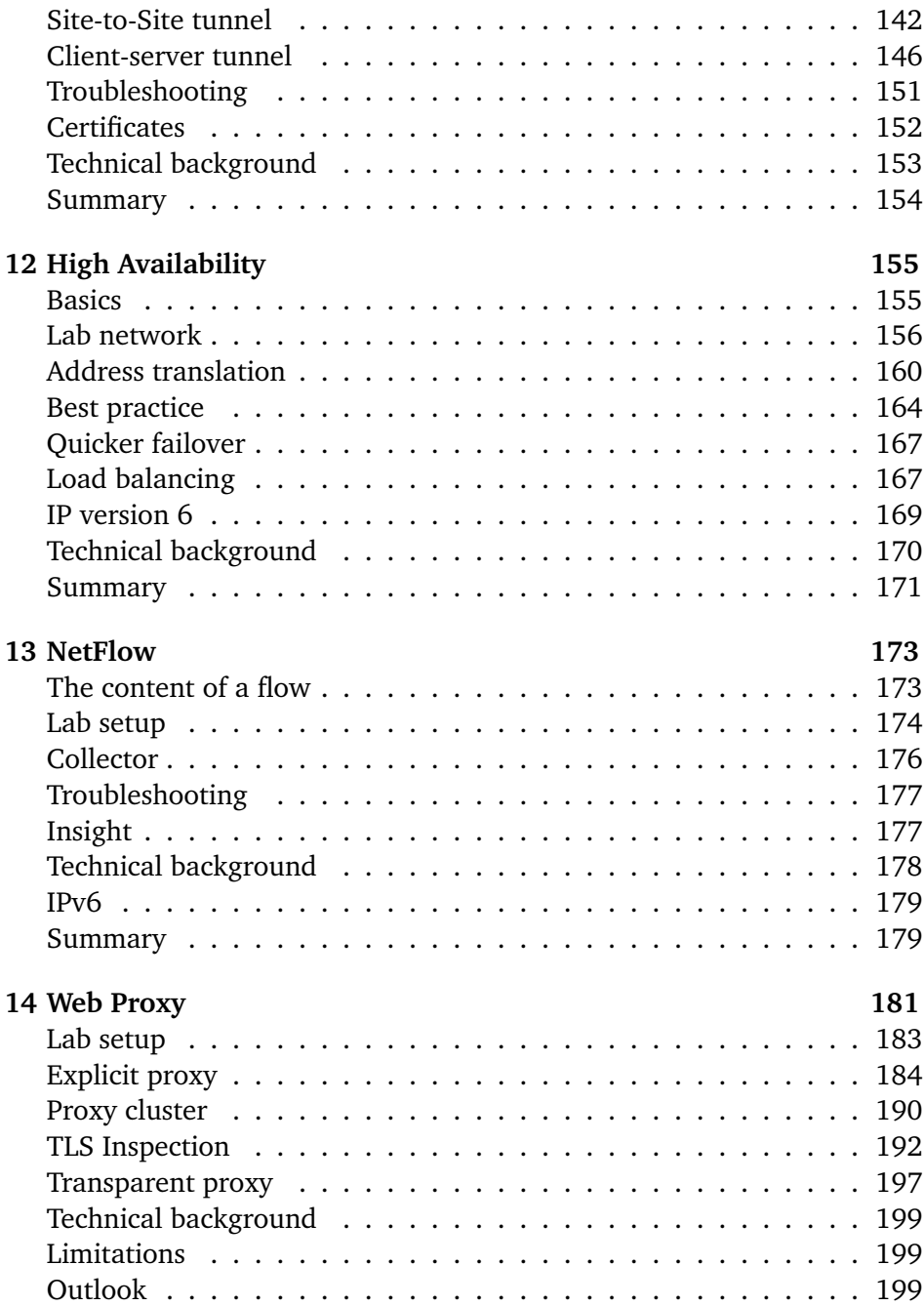

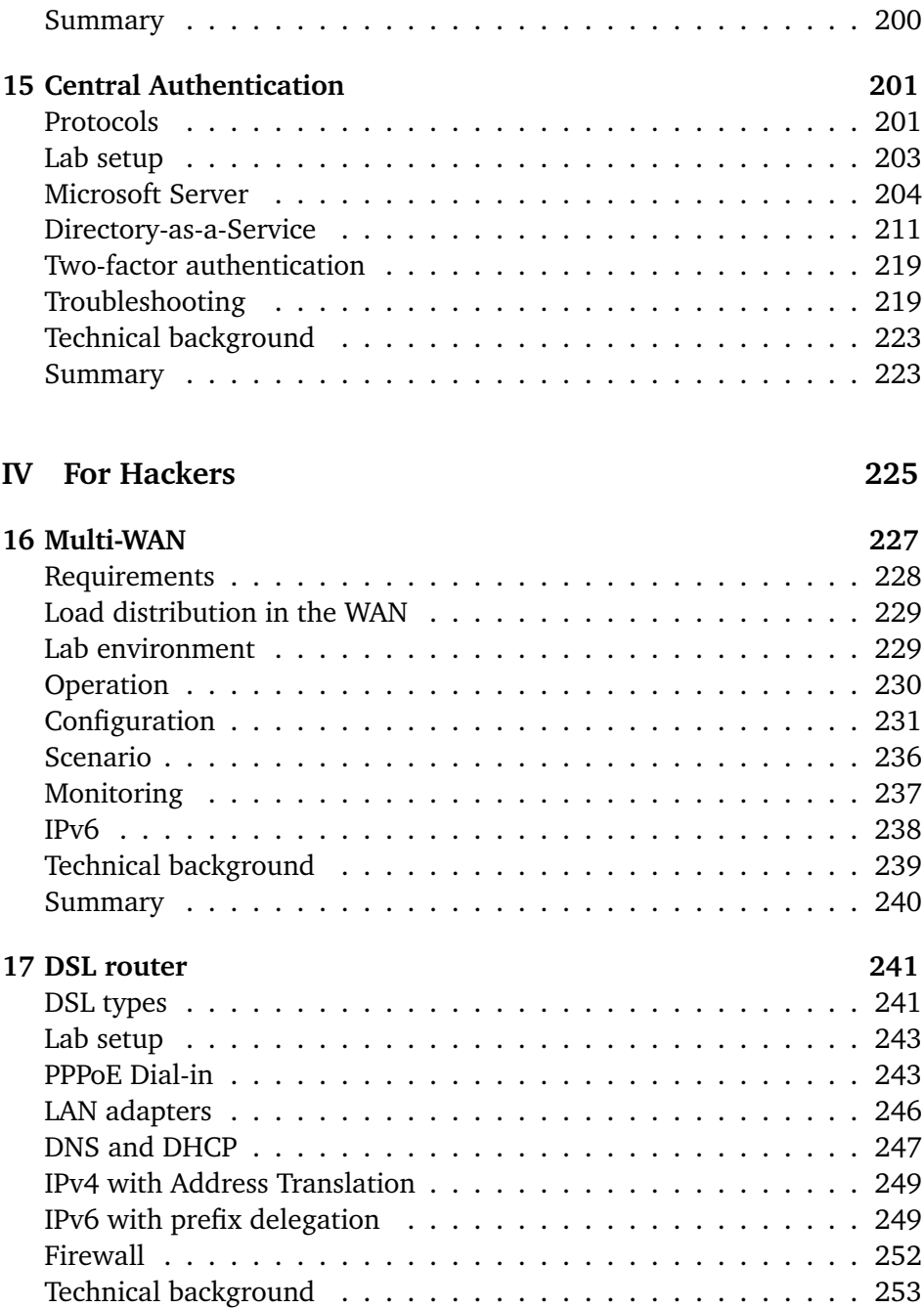

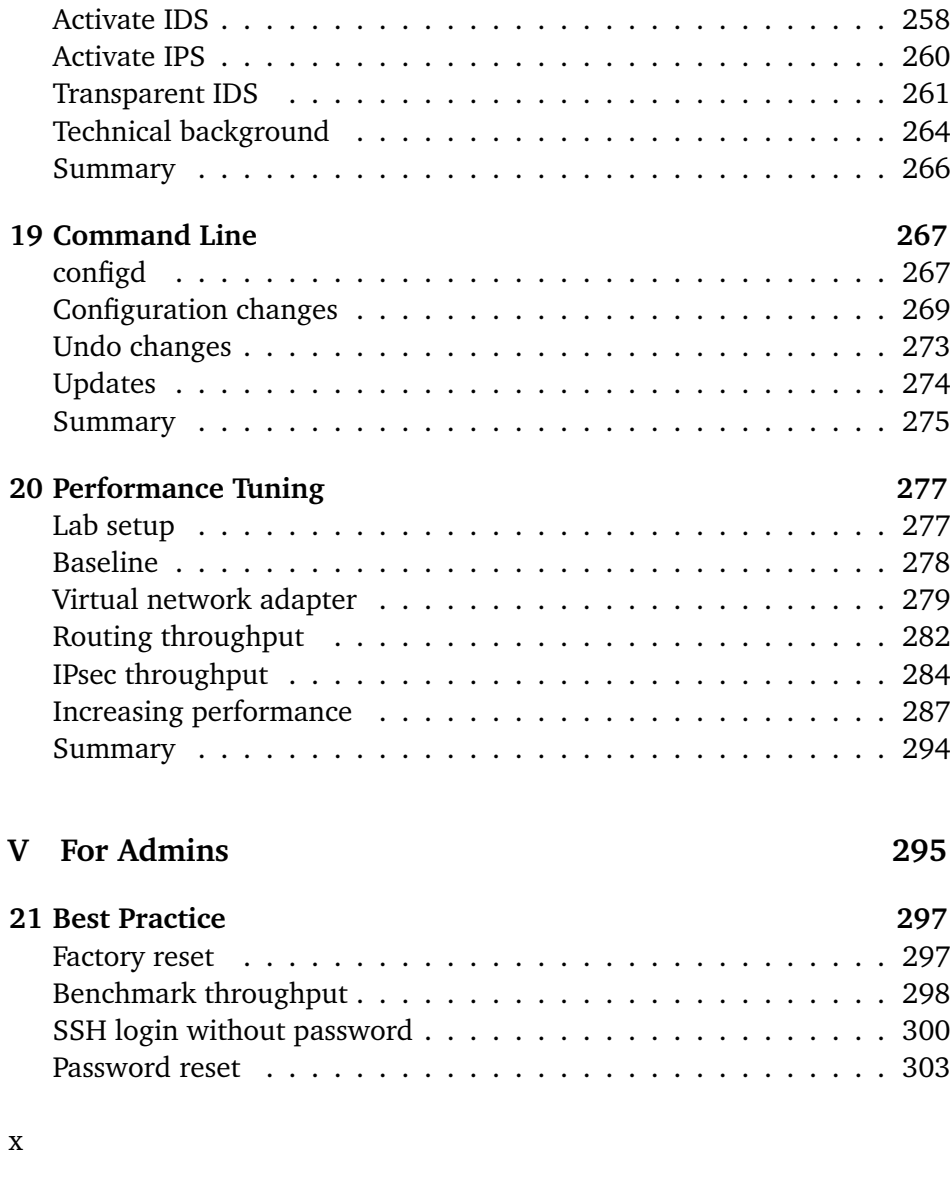

Summary . . . . . . . . . . . . . . . . . . . . . . . . . . . . . . . 254

**18 Intrusion Detection 255** IPS and IDS . . . . . . . . . . . . . . . . . . . . . . . . . . . . . . 255 Network integration . . . . . . . . . . . . . . . . . . . . . . . . . 256 Lab setup . . . . . . . . . . . . . . . . . . . . . . . . . . . . . . . 256 Attack . . . . . . . . . . . . . . . . . . . . . . . . . . . . . . . . . 257

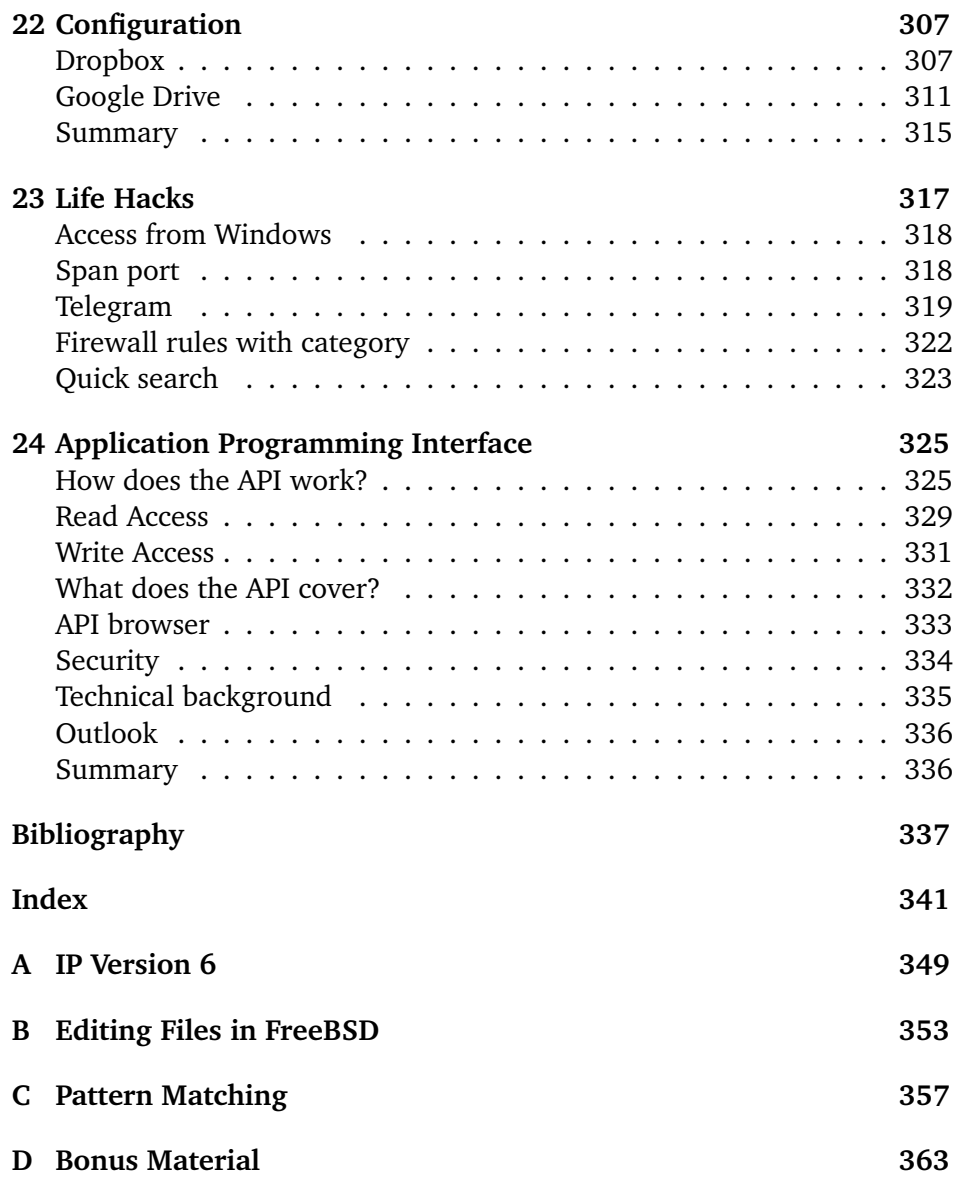